**RSS** 

## **EDELMAN& THOMPSON**

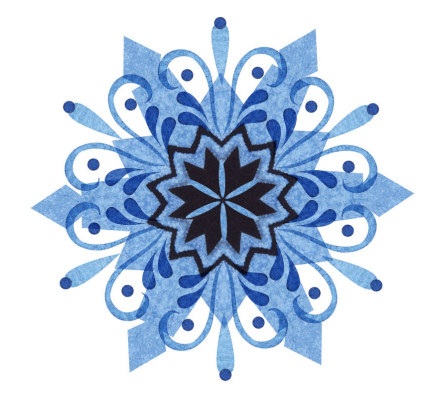

December 2023

### **Greetings and Happy Holidays**

Dear Clients and Friends,

We want to wish each of you a happy holiday season and best wishes for a healthy new year. This year will be Edelman & Thompson's 30th year serving clients who have been injured on the job or through the negligence of another party. Over those 30 years, we have had the privilege of serving and representing almost 15,000 clients to ensure that they receive the medical treatment they need and the monetary compensation which they deserve.

We are proud to say that over the last decade our lawyers have won more injury cases in Kansas City courts than any other firm. Although we are proud of the results which we have been able to obtain for our clients, our greatest satisfaction comes from the relationships which we have developed with you and your families over the years. We are proud to have earned your trust and respect, and the fact that so many of you refer friends and family to us.

own insurance or other legal matters. We are always happy to help. We also hope that this newsletter (and the newsletters that follow) are helpful and educational to you.

Best wishes to you and your families and GO CHIEFS!

Ron Edelman and James Thompson

#### \$10 Million Settlement for Injured Driver

In November of 2020, a dump truck made an illegal left hand turn into the path of our client's vehicle, leaving no time for our client to avoid a collision. He suffered severe injuries to his entire body, including broken bones and burns to his skin, requiring numerous surgeries and a lengthy hospitalization.

Edelman & Thompson worked quickly to capture nearby surveillance video from a gas station which clearly showed the driver of the dump truck to be a fault for the crash. Additionally, we hired leading experts from across the nation to calculate our client's lost earnings and cost of his future medical care.

Initially, we attempted to resolve the claim for the limits of insurance for the responsible driver and his company, but the insurance carrier refused to pay the claim. When the insurance carrier failed to do the right thing and pay the demand for the insurance policy limits of \$1,000,000, Edelman and Thompson withdrew the demand and pursued the claim for bad faith against the insurance company. Ultimately, the insurance carrier agreed to resolve the case for TEN MILLION DOLLARS... ten times the amount of the insurance coverage.

Edelman & Thompson Attorney Brendan Buckley was proud to represent this courageous client. Brendan's relentless pursuit of this claim against the trucking company and its insurance carrier has made a huge difference in the life of this client. This result sends a loud and clear message to commercial drivers and their employers that we will hold them accountable for careless operation of commercial

#### **Injured Workers - Protect Your Future Medical**

#### **Rights**

It's no surprise insurance companies always want to settle workers' compensation claims as cheaply as possible. This means getting the injured worker to sign off on a settlement that closes the employee's right to receive future medical treatment related to the work injury, even when such treatment will be required. This is especially important since health insurance policies do not cover work-related injuries, and the injured worker may end up having to pay out of pocket for the future treatment. At Edelman & Thompson we always ensure that our clients are compensated fairly for their injury AND that their future medical needs will be addressed.

In some cases, the employer may agree to pay for only a limited amount of the future medical treatment required, but not all of the treatment which the injured worker may need. Ron Edelman and Steffanie Stracke recently represented an injured worker who required a knee replacement as a result of her work accident. The insurance carrier paid a substantial lump sum for the client's permanent disability following settlement negotiations. However, the insurance carrier would not cover any further medical treatment for the injured worker except the cost of a future knee replacement.

When the insurance carrier refused to pay for the additional treatment which our client may require in the future, including the cost of regular visits with an orthopedic surgeon to monitor the hardware, and future x-rays and MRIs, we took the case to trial. The trial judge agreed with our position and found that our client would be entitled to any and all future medical treatment which might be required as a result of the injury.

This decision was not only helpful to our client but serves as a precedent for all future injured workers. Fighting to protect our clients' right to future medical treatment is just one way our attorneys have of

#### **Attorney Profile: Brett Coppage**

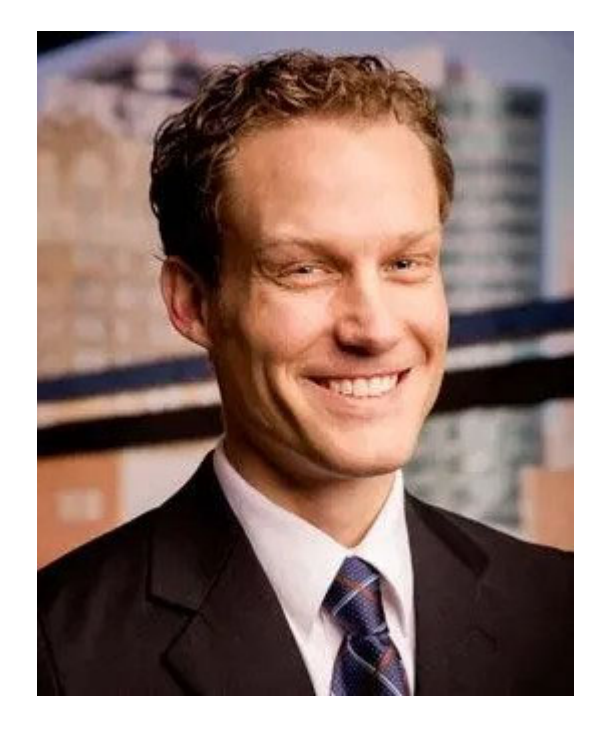

Brett Coppage obtained his undergraduate degree from Truman State University in 2004. While there, Brett was a four-year letter winner on the soccer team, a team captain for two years, and a two-time NCAA Div 2 All Regional Selection. Brett also played soccer semi-professionally from 2000 to 2002 for the Kansas City Brass, a 4th Tier team in the USL Premier Development League. In 2003, Brett led Truman State University to an undefeated regular season and an appearance in the Elite Eight in the Div 2 NCAA tournament. Brett attended law school at the University of Missouri-Kansas City where he graduated cum laude.

Each consecutive year from 2015 to 2023, Brett has been selected by his peers as a top-rated attorney in the Kansas City, Missouri area, a "Rising Star," and "Super Lawyer" in the area of personal injury litigation by Missouri Super Lawyers, a designation bestowed on less than 2.5% of the Missouri bar. Brett has also

**Past Issues** 

In his leisure time Brett enjoys cycling and spending time with his family. Brett is married and has three daughters that are 10, 8, and 5 years old.

# EDELMAN &<br>THOMPSON

View this email in your browser

Copyright (C) 2023 Edelman & Thompson. All rights reserved.

Want to change how you receive these emails? You can *update your preferences* or *unsubscribe*